## Package 'splots'

April 12, 2018

<span id="page-0-0"></span>**Version** 1.44.0 Title Visualization of high-throughput assays in microtitre plate or slide format Author Wolfgang Huber, Oleg Sklyar Maintainer Wolfgang Huber <wolfgang.huber@embl.de> Imports grid, RColorBrewer Description The splots package provides the plotScreen function for visualising data in microtitre plate or slide format. License LGPL LazyLoad yes biocViews Visualization, Sequencing, MicrotitrePlateAssay

NeedsCompilation no

### R topics documented:

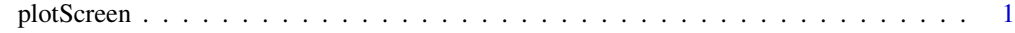

#### **Index** [3](#page-2-0)

plotScreen *Plot a false-color representation of screening data*

#### Description

plotScreen produces a false-color representation of screening data from multiple plates (typical use case: dozens of plates) in a single plot.

#### Usage

```
plotScreen(z,
           ncol = 6L,
           zrange,
           main = "".do.names = TRUE,do.legend = TRUE,
           legend.label = deparse(substitute(z)),
```

```
nx = 24,
ny = 16,
fill,
na.fill = "grey" ,
do.grid.newpage = TRUE)
```
#### Arguments

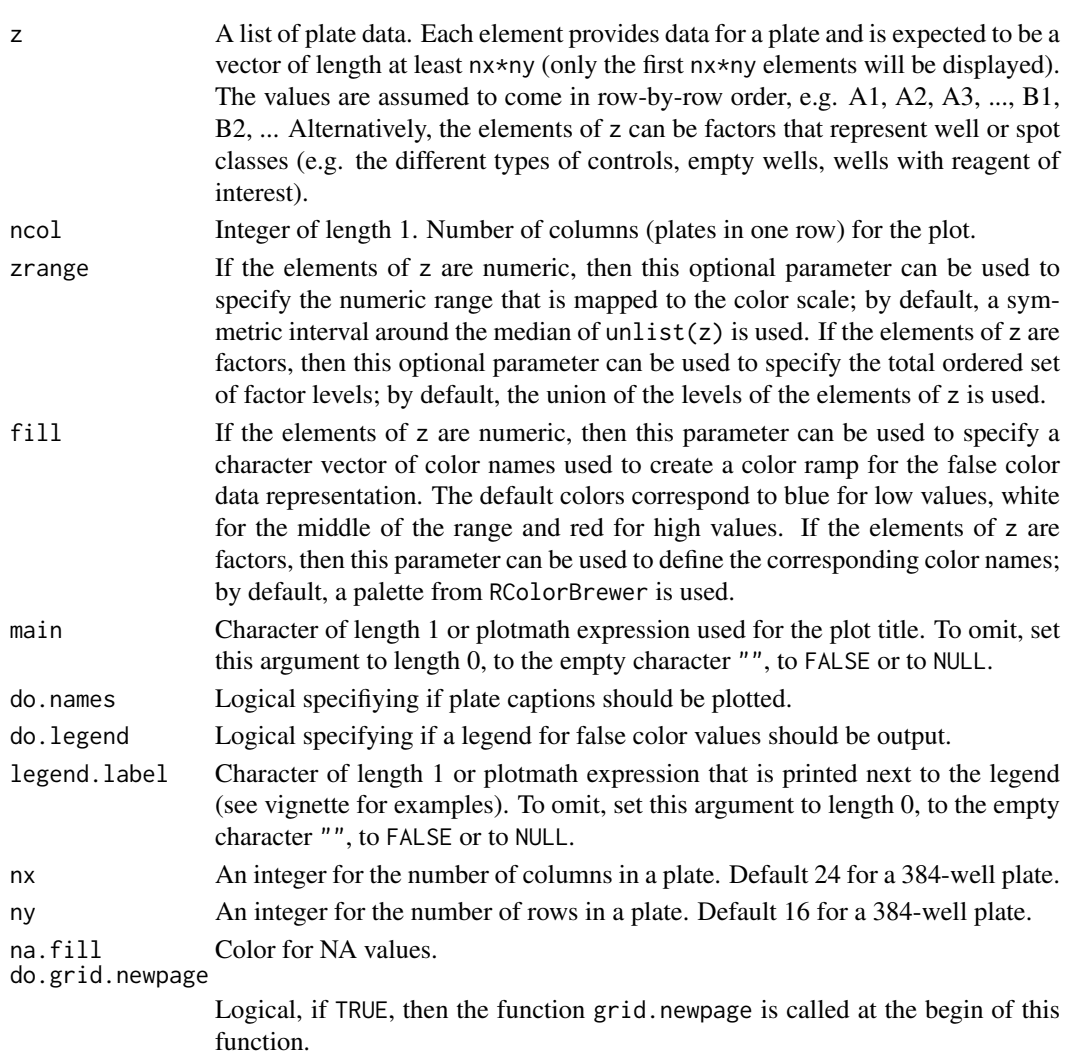

#### Value

None. The function is called for its side effect.

#### Author(s)

Wolfgang Huber, based on an earlier version by Oleg Sklyar.

#### Examples

```
screen = lapply(1:12, function(i) cumsum(rnorm(384)))
plotScreen(screen, ncol=3, fill=c("white", "darkblue"))
```
# <span id="page-2-0"></span>Index

∗Topic array plotScreen, [1](#page-0-0) ∗Topic dplot plotScreen, [1](#page-0-0)

plotScreen, [1](#page-0-0)